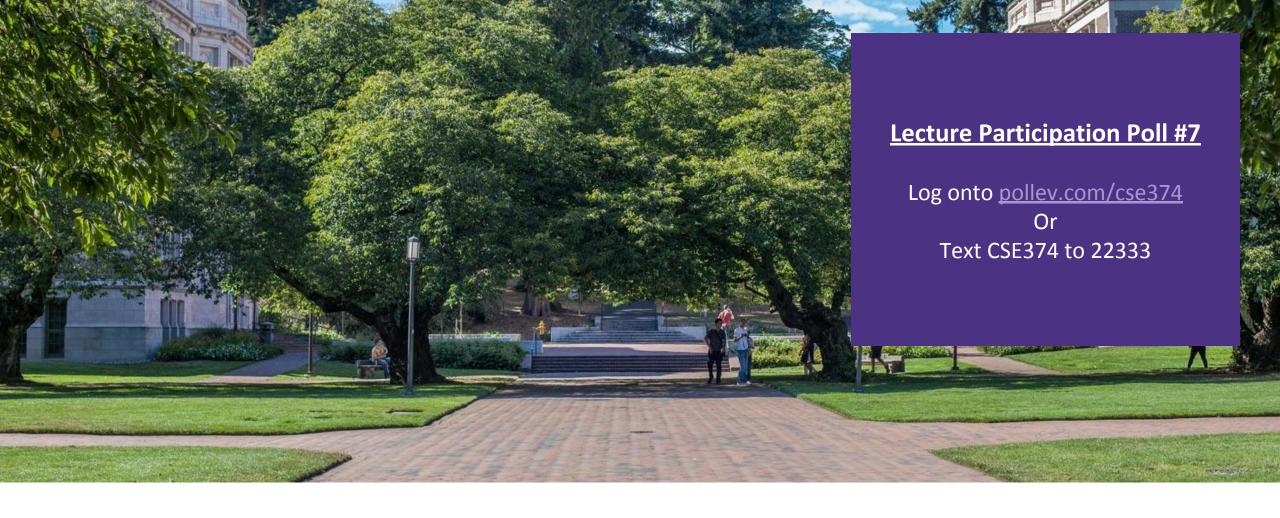

### Lecture 8:Intro to C

CSE 374: Intermediate
Programming Concepts and
Tools

### Administrivia

#### Assignments

- HW1
  - HW1 Grading Scripts revised
  - You can submit with ".sh" now
  - More instructions coming to the doc
    - 2 validations number of arguments and if files exist
    - You can use whatever error message you like
- HW2 coming Monday more scripting
- Review Assignment 1 coming Wednesday next week scripting + intro to C

# THANK YOU FOR ALL YOUR PATIENCE!

#### Meet C

- •Invented to rewrite the Unix OS, successor to B
- •A "low level" language gives the developer the ability to work directly with memory and processes
  - Low level means it sits closer to assembly, the language the CPU uses
  - Java is a "high level" language, compiles to bytecode, has a garbage collector that manages memory for you
- Useful for software that requires low-level fOS interaction
  - Robotics, mobile, high performance software, drivers
  - Compact language, human readable but few features compared to Java
- Ancestor of most modern languages
  - •Java, C++, C#
  - Much syntax is shared

#### C reference books

The standard reference. Available on Kindle and in the UW library.

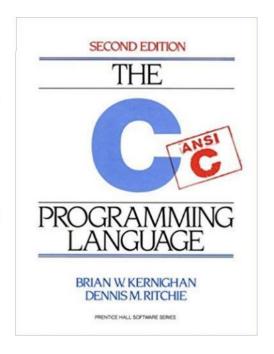

#### GCC

- •GCC is the C compiler we will use
  - Translates C into assembly code
    - Java compiler takes java code and turns it into Java bytecode (when you install JDK you teach your computer to understand javanite code)
    - Assembly is the language of your CPU
- •gcc [options] -o outputName file1.c file2.c
- •gcc --version
- •Can provide warnings for program crashes or failures, but don't trust it much
- Before compiling your code, gcc runs the C preprocessor on it
  - Removes comments
  - Handles preprocessor directives starting with #
- Options
  - -- g enables debugging
  - -- Wall checks for all warnings
  - --std=c11 uses the 2011 C standard, what we will use for this class

### C Hello World

```
# indicates preprocessor directive

Header file to enable printf

#include <stdio.h>

int main(int argc, char** argv) arguments

{

printf("Hello world\n");

successful return 0;

}
```

Save in file "hello.c"

Compile with command gcc hello.c

creates executable a.out

Compile with command gcc –o hello.exe hello.c

creates executable hello.exe

Run ./hello.exe

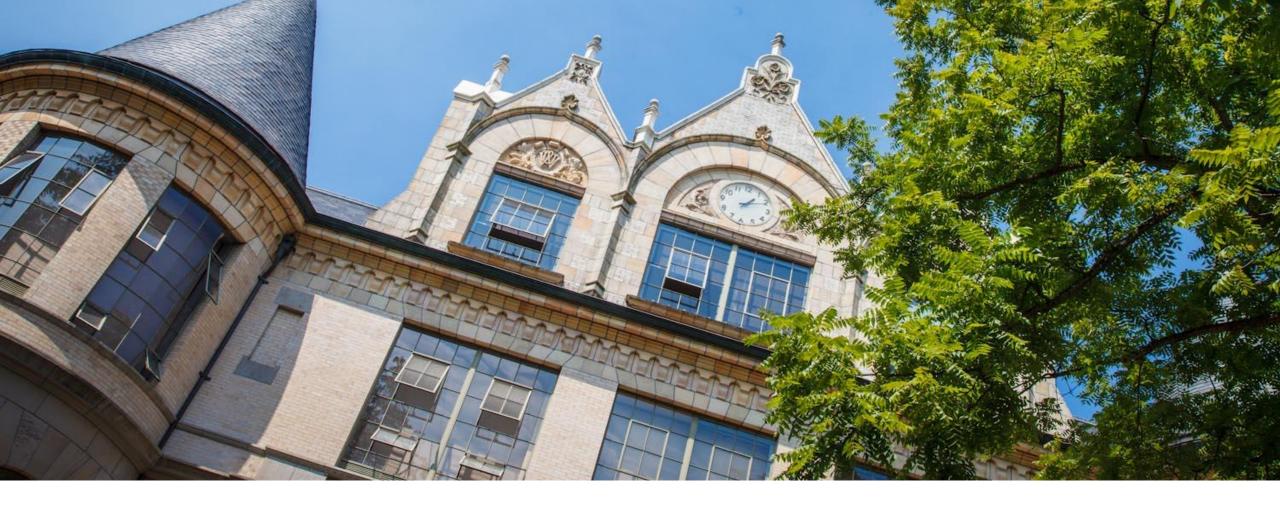

# Hello World in C

#### #include

- Provides access to code in another file, similar to Java import statements
- #include<somefile.h> will insert code in somefile.h into your C file
  - -.h files are called "header files"
  - -#include <foo.h> // standard libraries
    - searches for foo.h in "system include" directories
  - -#include "foo.h" // developer files
    - searches current directory, lets coder break project into smaller files (java does this automatically)
- Executed by preprocessor
  - Pulls in code before it is compiled
  - Includes work recursively, pulls in includes from headers that were directly included
- •stdio.h provides foundational set of input and output functions
  - printf, stdout

#### **Functions**

- C programs are broken into functions
  - Named portion of code that can be referenced by code elsewhere
  - Similar to methods and classes in java

```
returnType functionName (type param1, ..., type paramN) {
    // statements
}
```

**Declaration** – specifies the function name, return type and parameters

```
//declaration
int square (int n);
```

- -The function header ending in;
- -Similar to interfaces in Java
- -exist so you can call a function before you fully define it

**Definition** – declaration plus the code to run

```
//definition
int square (int n) {
   return n * n;
}
```

-You will get a Linker-error if an item is used but not defined (java equivalent of "symbol not found")

#### Main function

```
void main(int argc, char** argv) {
   printf("hello, %s\n", argv[1]);
}
-argv is the array of inputs from the command line
   -Tokenized representation of the command line that invoked your program
   -argv[0] is the name of the program being run
   -argc stores the number of arguments ($#)+1
   -Like bash!
```

Main is the first function your program executes once it starts Expect a return of O for successful execution or -1 for failure

### Variables

- C variable types: int, char, double, arrays (<u>details</u>)
  - No Booleans, use int values of nonZero=true and O=false instead,
    - WARNING: opposite of bash

```
int x = 1; // stores value 1 at location labeled x
char c = 'a'; // stores value a at location labeled c
double d = 2.5; // stores value 2.5 at location labeled d
int* xPtr = &x; // stores value of location x at location xPtr

x = 2; // stores value 2 at location x
*xPtr = 3; //stores value 3 at location xPtr

Much more on * and & tomorrow!
```

<type> <name> = <value> - Left side evaluates to locations = right side evaluates to values

### Global vs Local Variables

- Variables defined inside a function are local to that function
  - Can only be used by function within which they are defined
  - May have multiple instances (recursion)
  - Only "lives" until end of function
    - Space on stack allocated when reached, deallocated after block
- Variables defined outside functions are global and can be used anywhere in the file and by any function
  - Will only ever be a single instance of a global variable
  - Lives until end of program
    - Space on stack allocated before main, deallocated after main
  - Should be avoided if possible for encapsulation

global

```
int result = 0;
int sumTo(int max) {local
  if (max == 1) return 1;
  result = max + sumTo(max - 1);
  return result;
}
```

example.c

#### The Stack

- •An area of local memory set aside to hold local variables
- •Functions like the stack data structure first in first out
- •When we call a function it allocates memory on the stack for all local variables
  - Size of memory depends on datatype
- •When the function returns the memory for the local variables is deallocated
- •Java has been doing something similar in the background for you all along- garbage collector

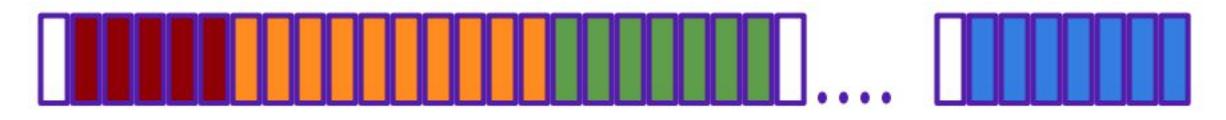

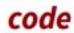

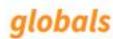

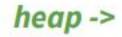

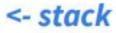

## Strings in C

```
char s1[] = {'c', 's', 'e', '\0'};
char s2[] = "cse";
char* s3 = "cse";
```

| 0x00 | 0x01 | 0x02 | 0x03 | 0x04 | 0x05 | 0x06 | 0x07 | 0x08 | 0x09 |
|------|------|------|------|------|------|------|------|------|------|
| a    | q    | Ŋ    | h    | Ф    | 1    | 1    | 0    | \0   | r    |

All are equivalent ways to define a string in C

There are no "strings" in C, only arrays of characters

- "null terminated array of characters"char\* is another way to refer to strings in C
- Technically is a pointer to the first char in the series of chars for the string

#### Strings cannot be concatenated in C

```
printf("hello, " + myName + "\n"); // will not work
```

## Printf – print format function

- •Produces string literals to stdout based on given string with format tags
  - Format tags are stand ins for where something should be inserted into the string literal
  - -%s string with null termination, %d int, %f float
  - Number of format tags should match number of arguments
    - Format tags will be replaced with arguments in given order
- •Defined in stdio.h
- •printf("format string %s", stringVariable);
  - Replaces %s with variable given
  - -printf("hello, %s\n", myName);

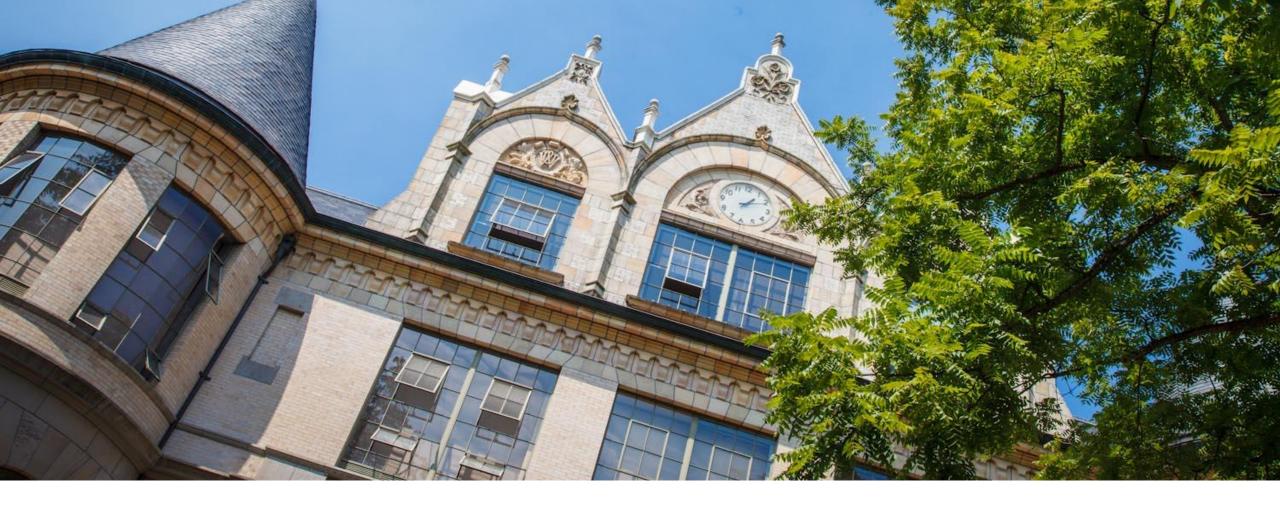

# Demo: echo.c

## Example: echo.c

```
#include <studio.h>
#include <stdlib.h>
#define EXIT SUCCESS = 0;
int main (int argc, char** argv)
   for (int i = 1; i < argc; i++)
      printf("%s ", argv[i]);
   printf("\n");
   return EXIT SUCCESS;
```